# **Modification of Student Database State Edit Programs**

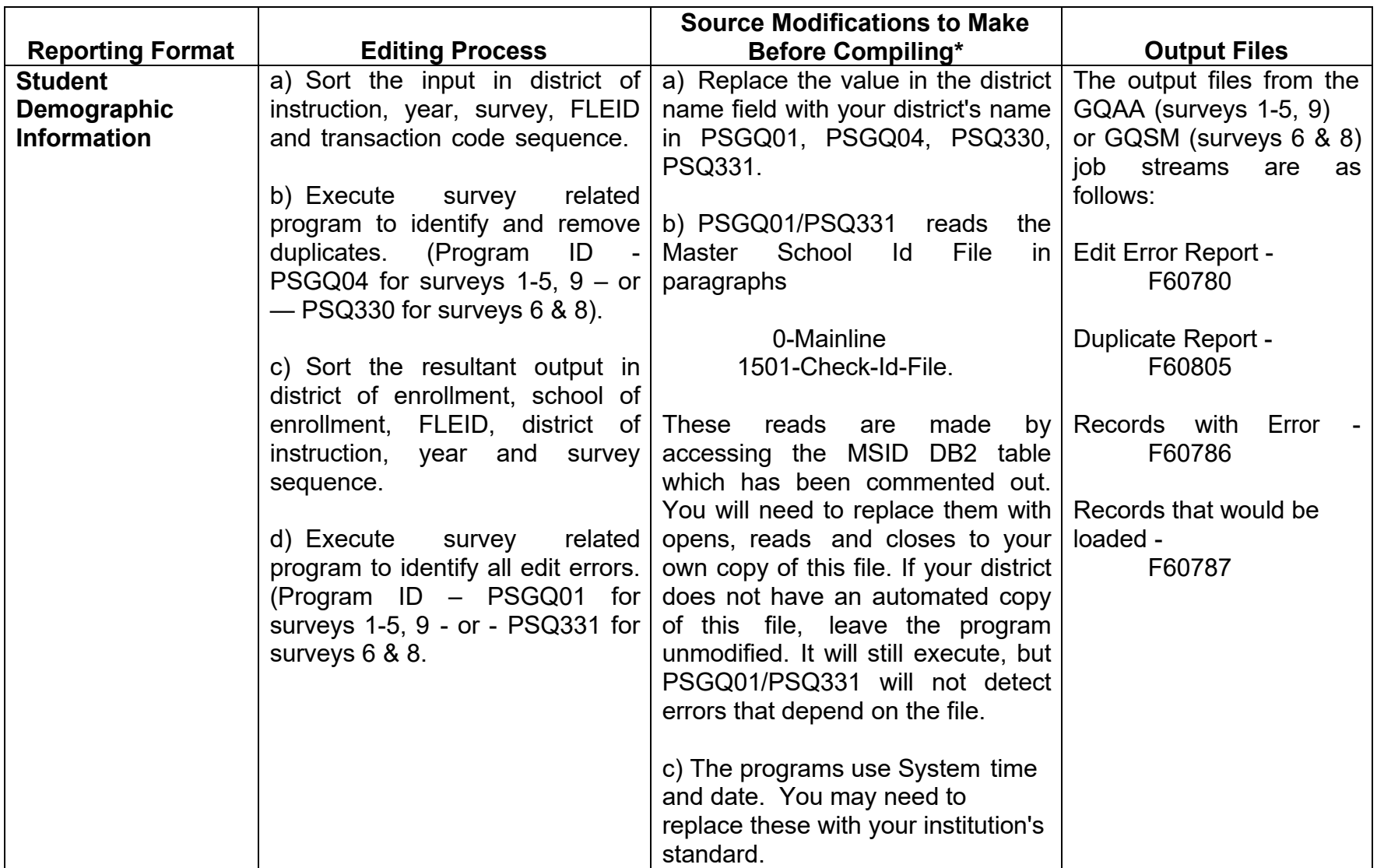

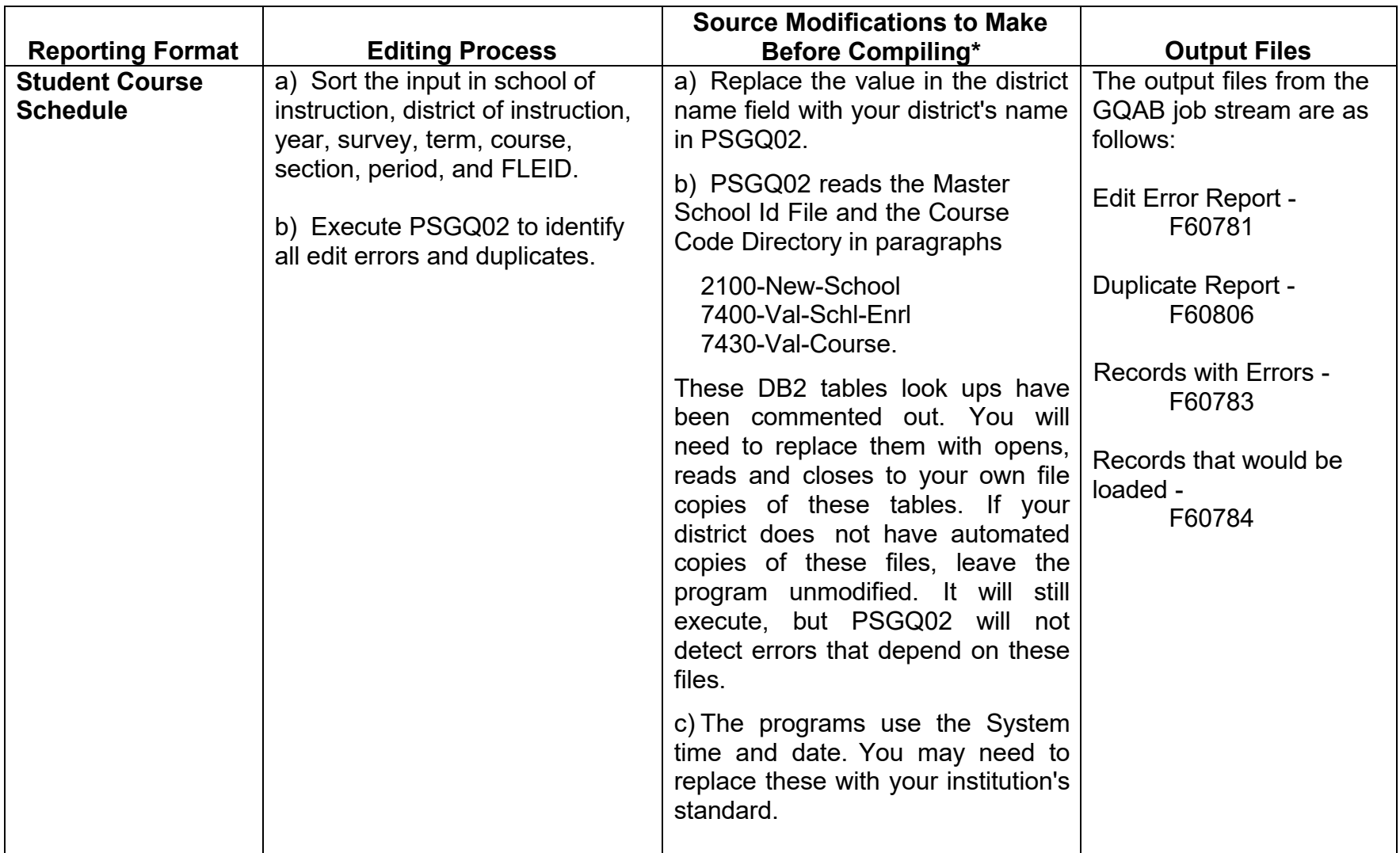

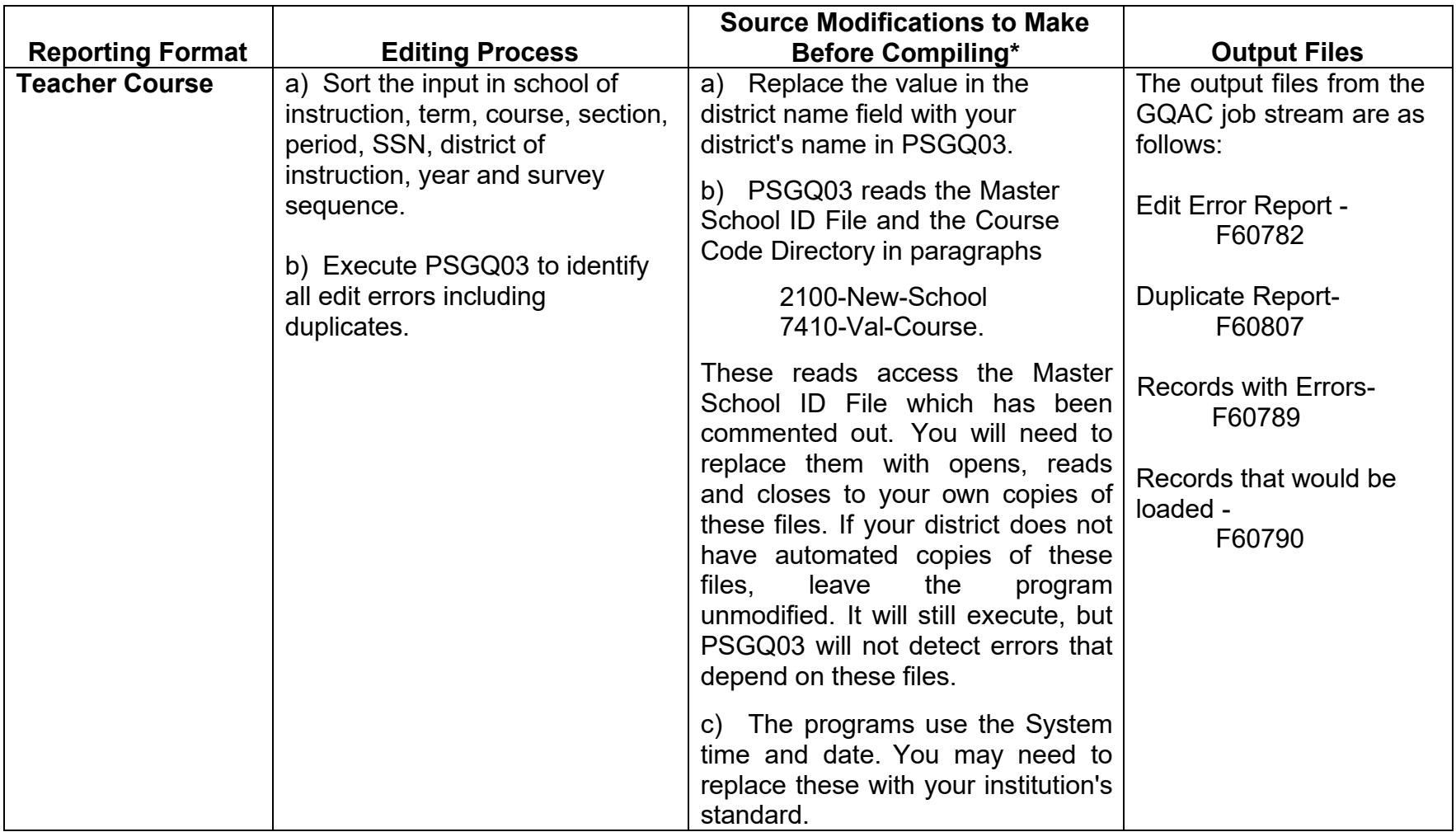

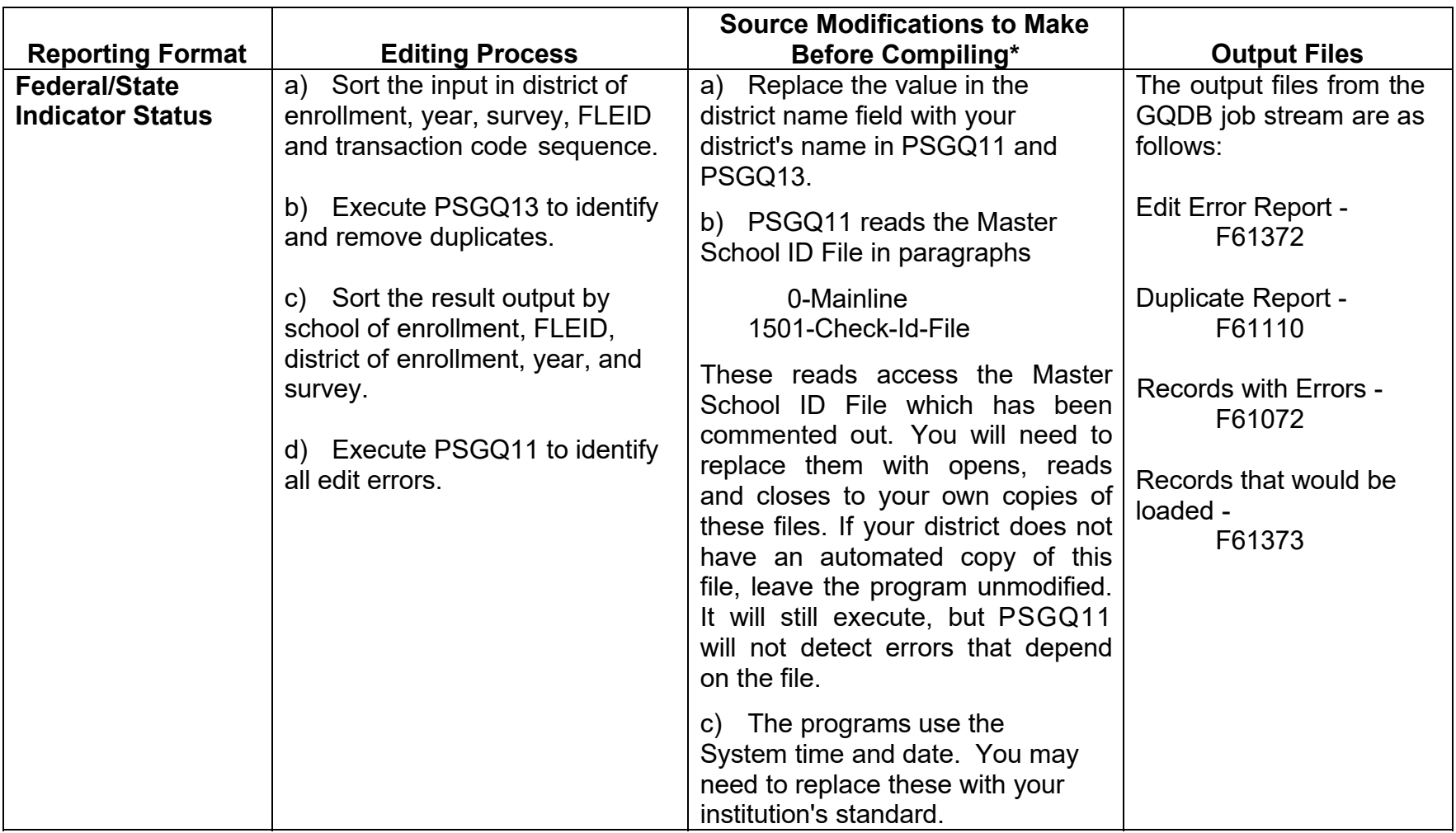

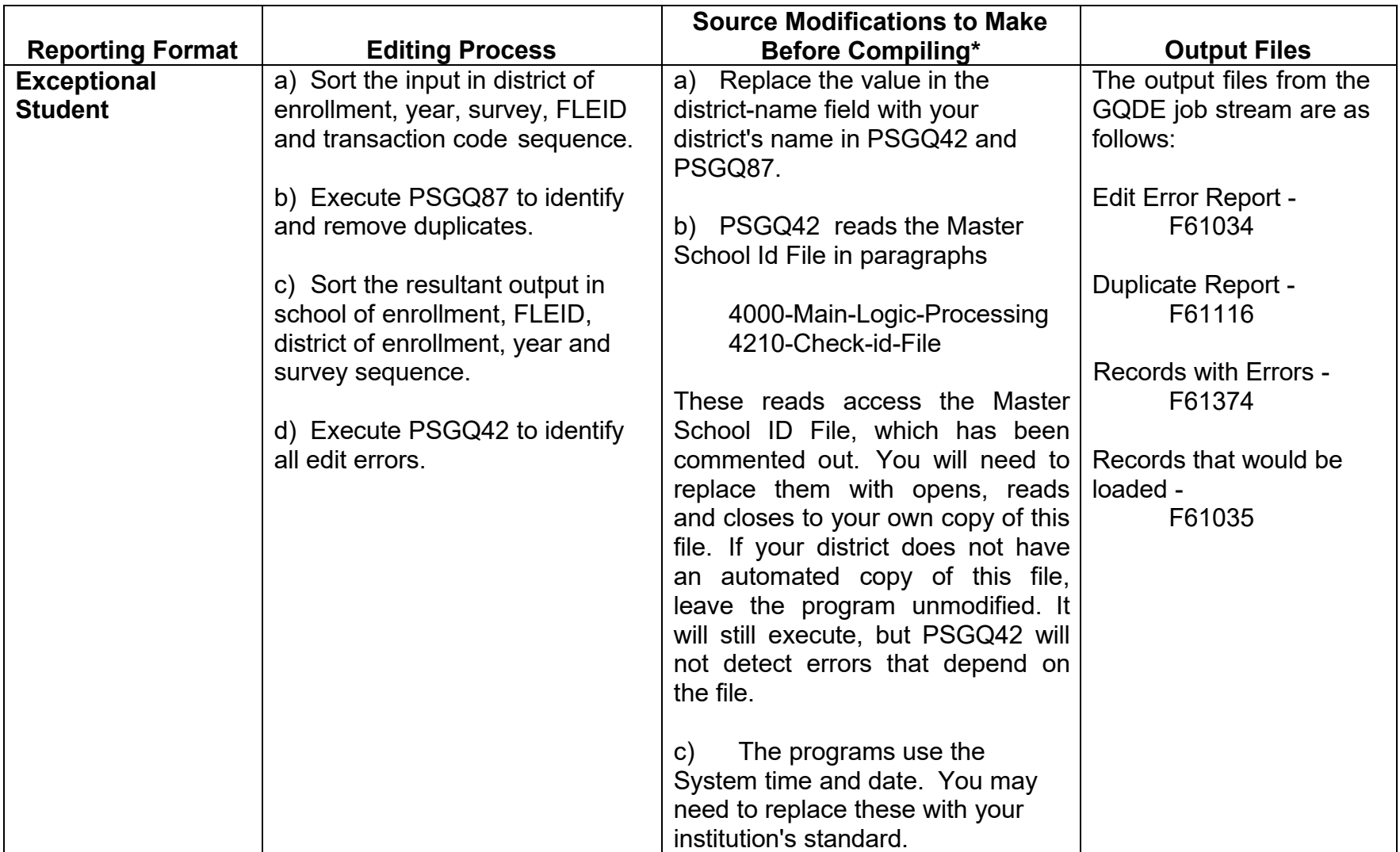

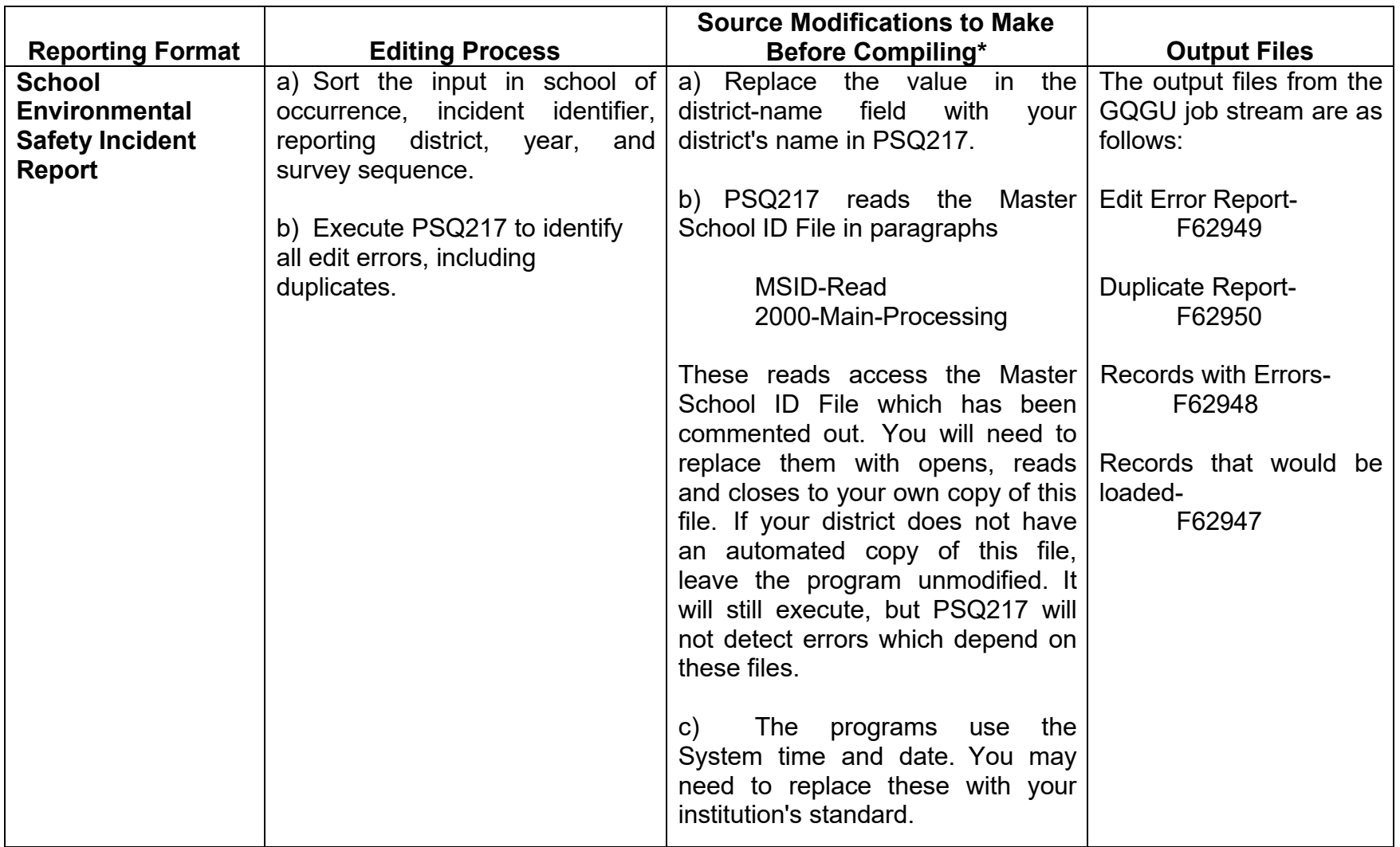

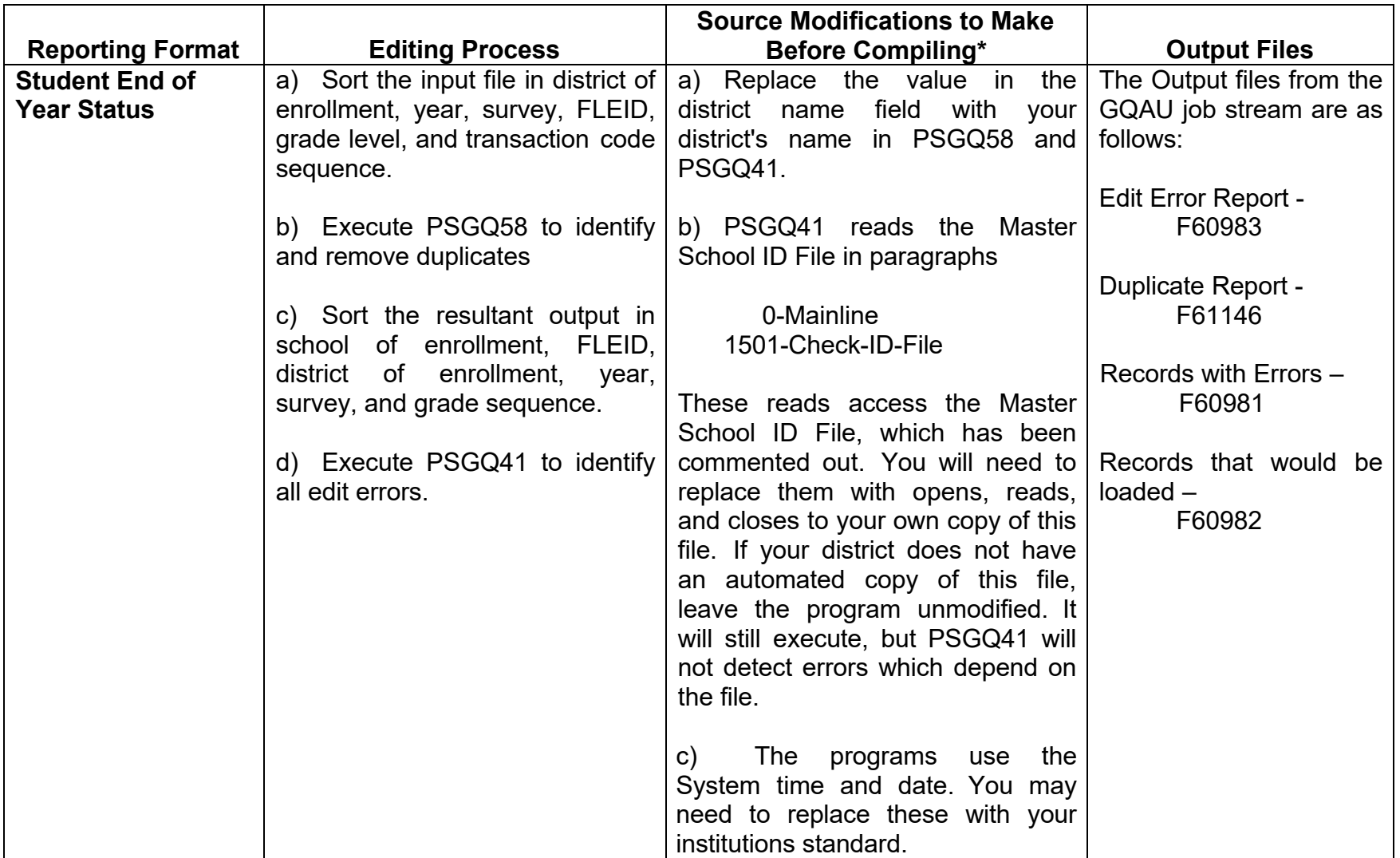

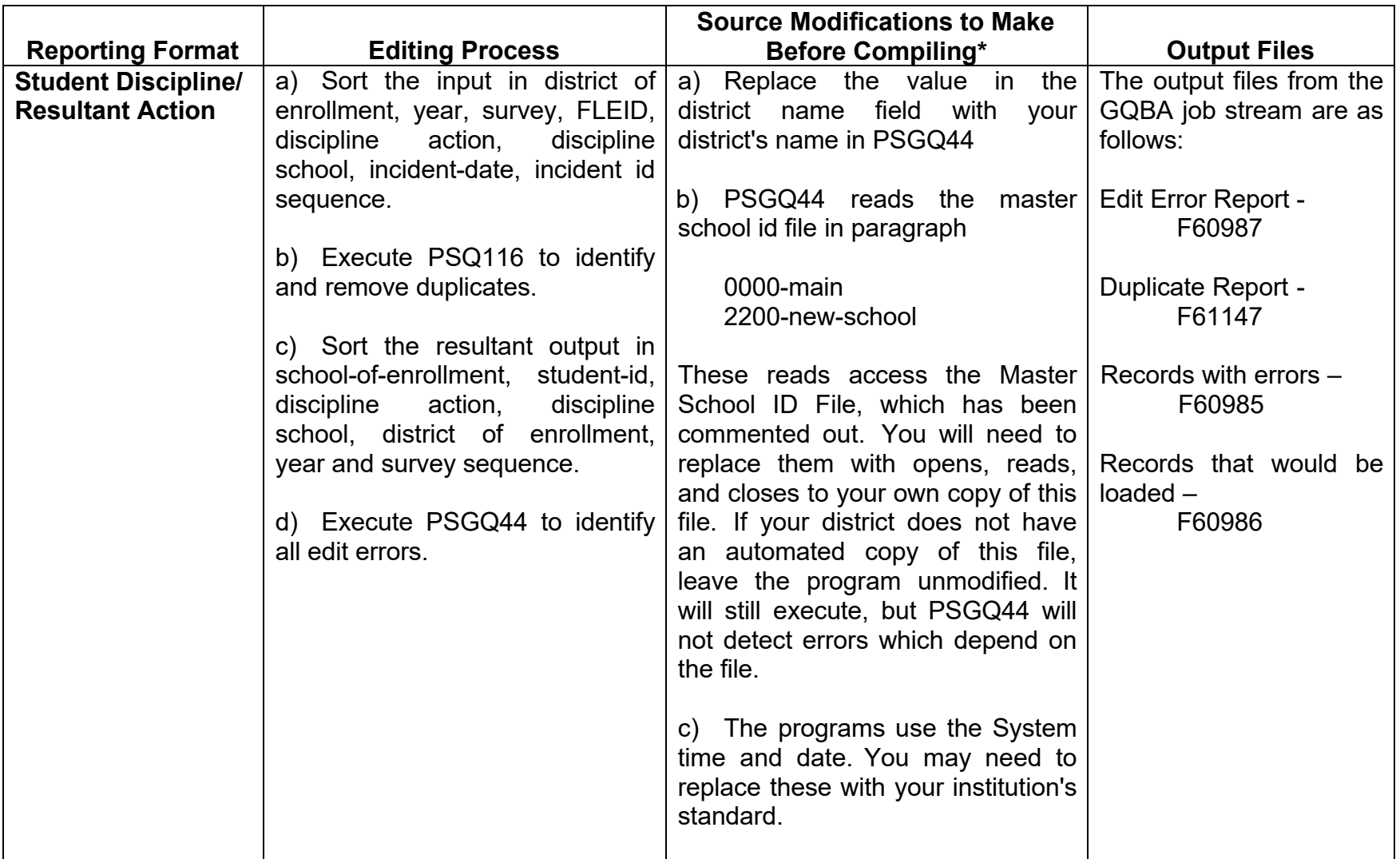

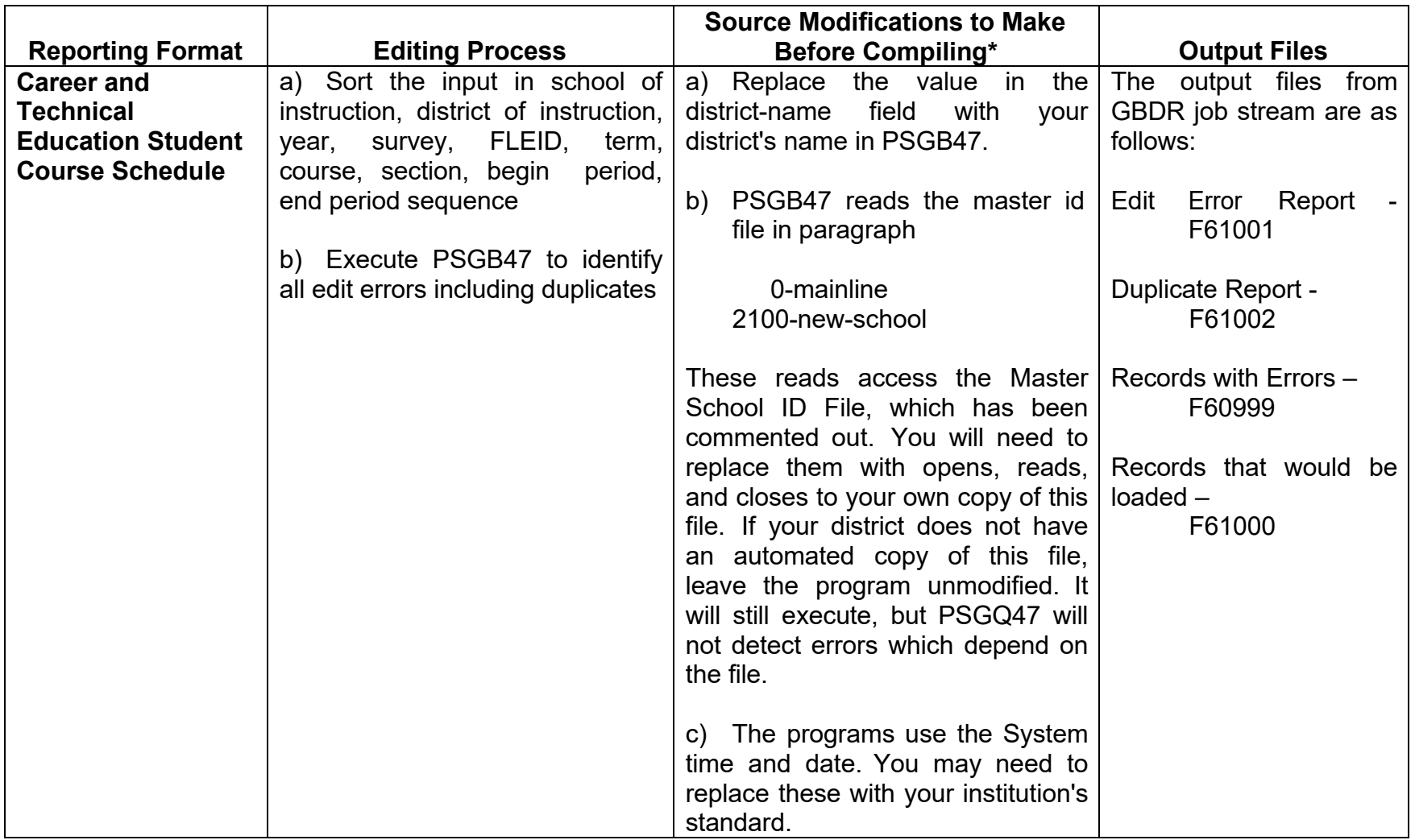

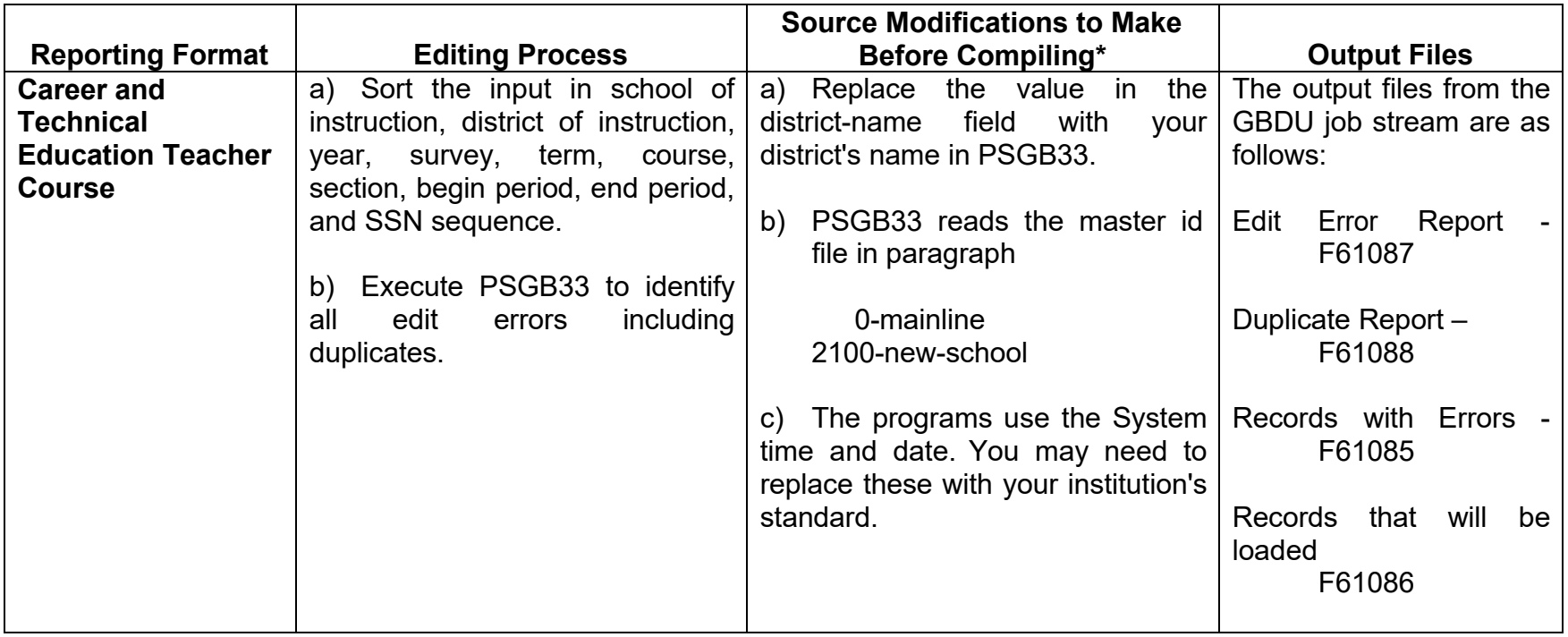

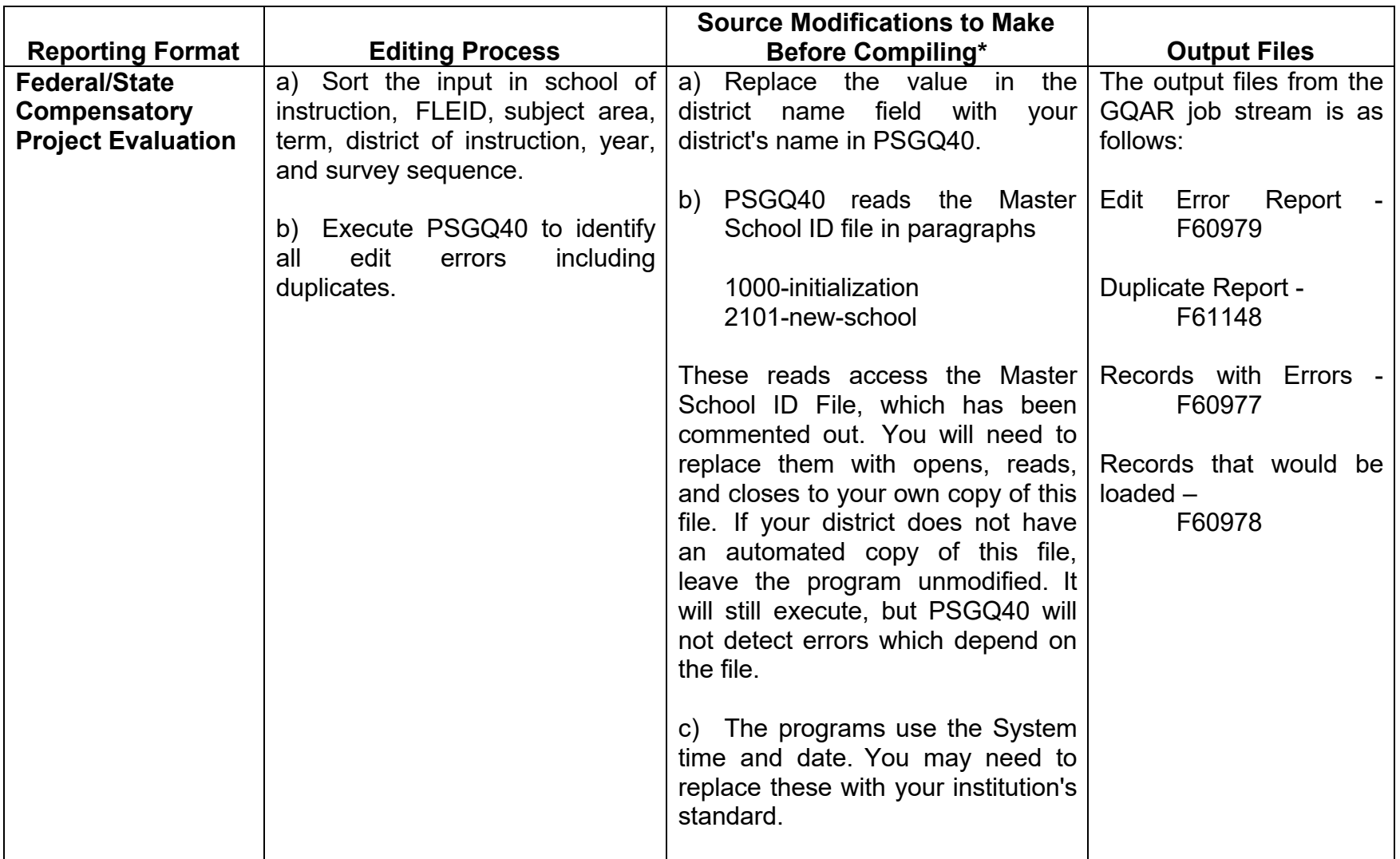

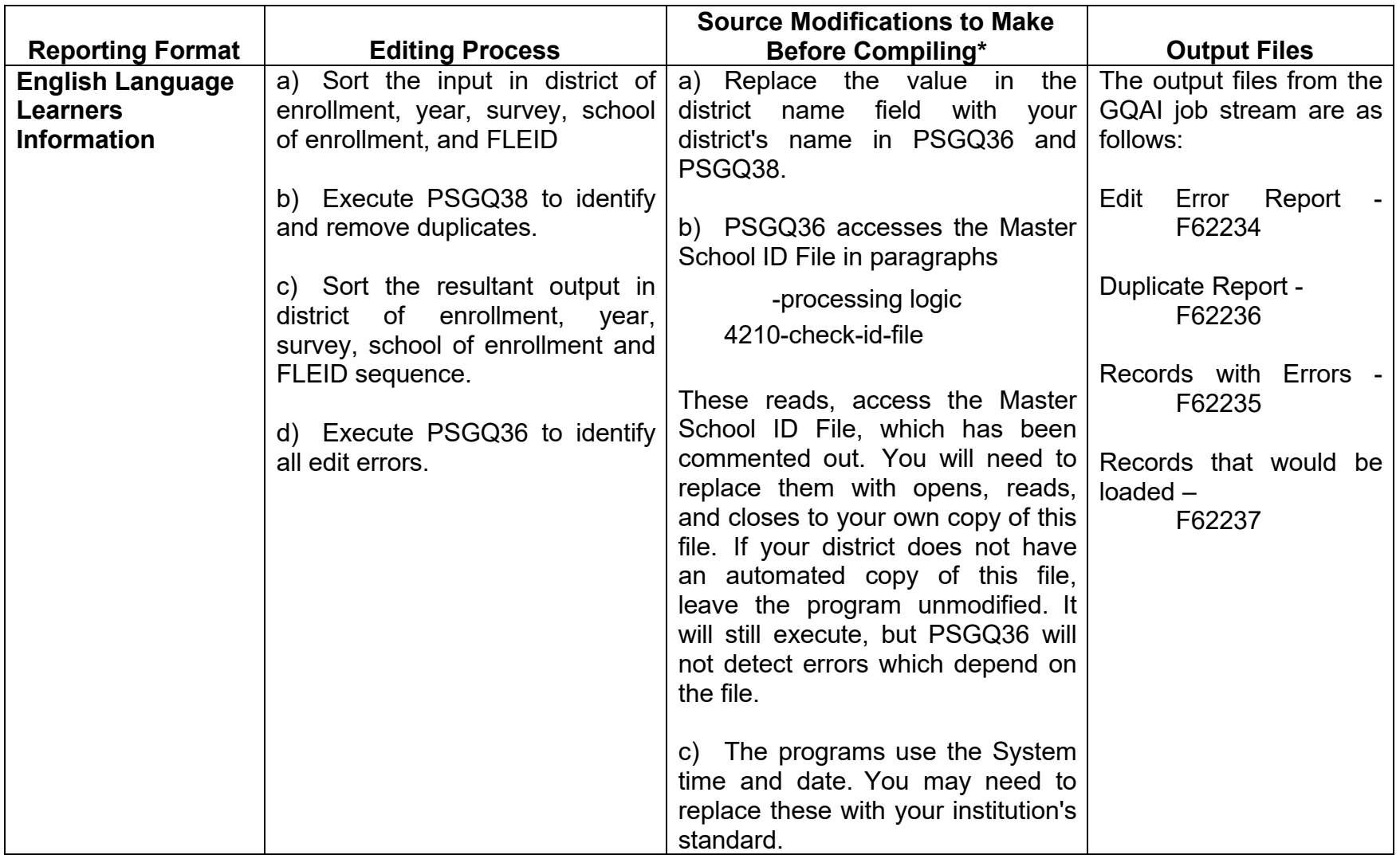

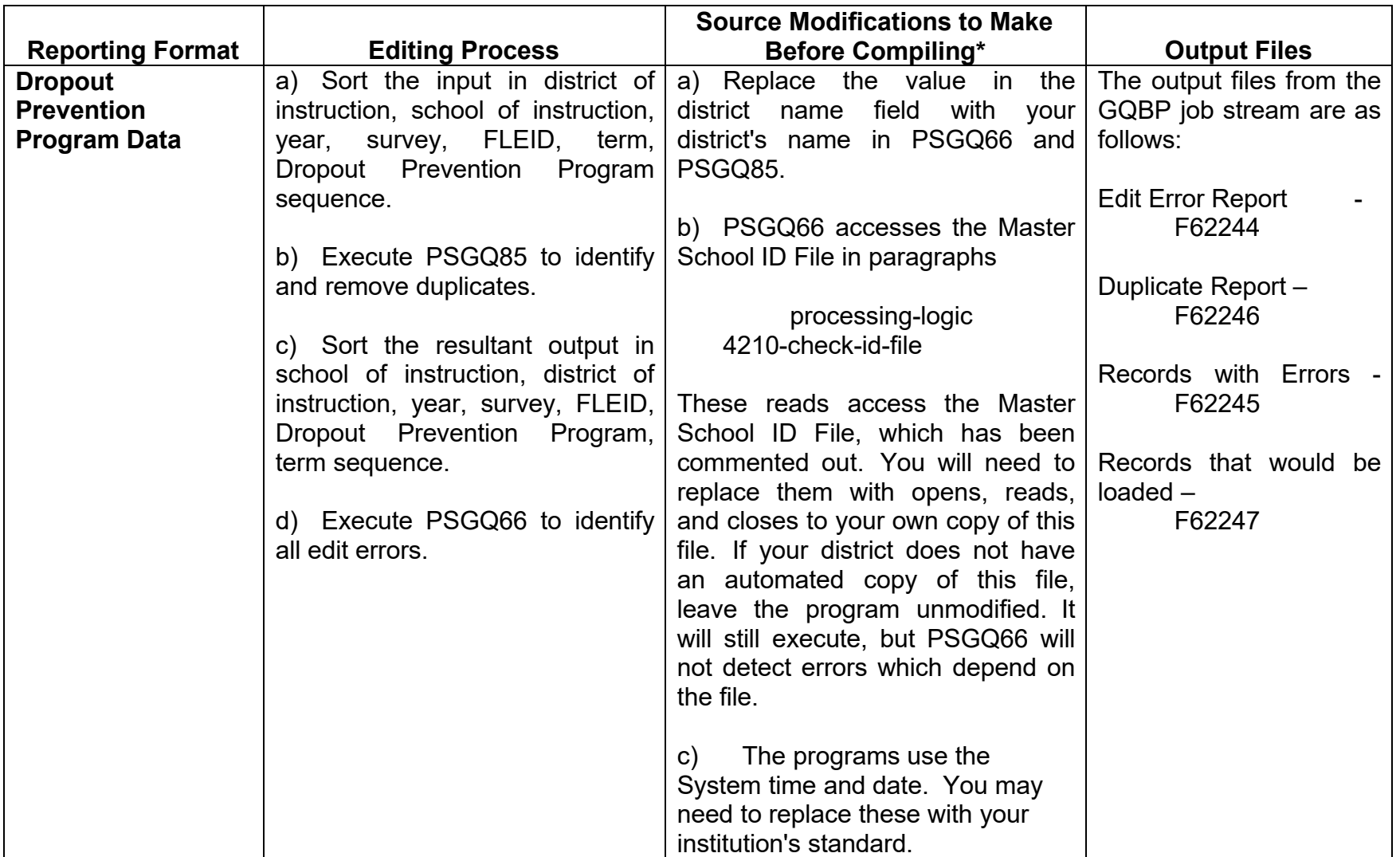

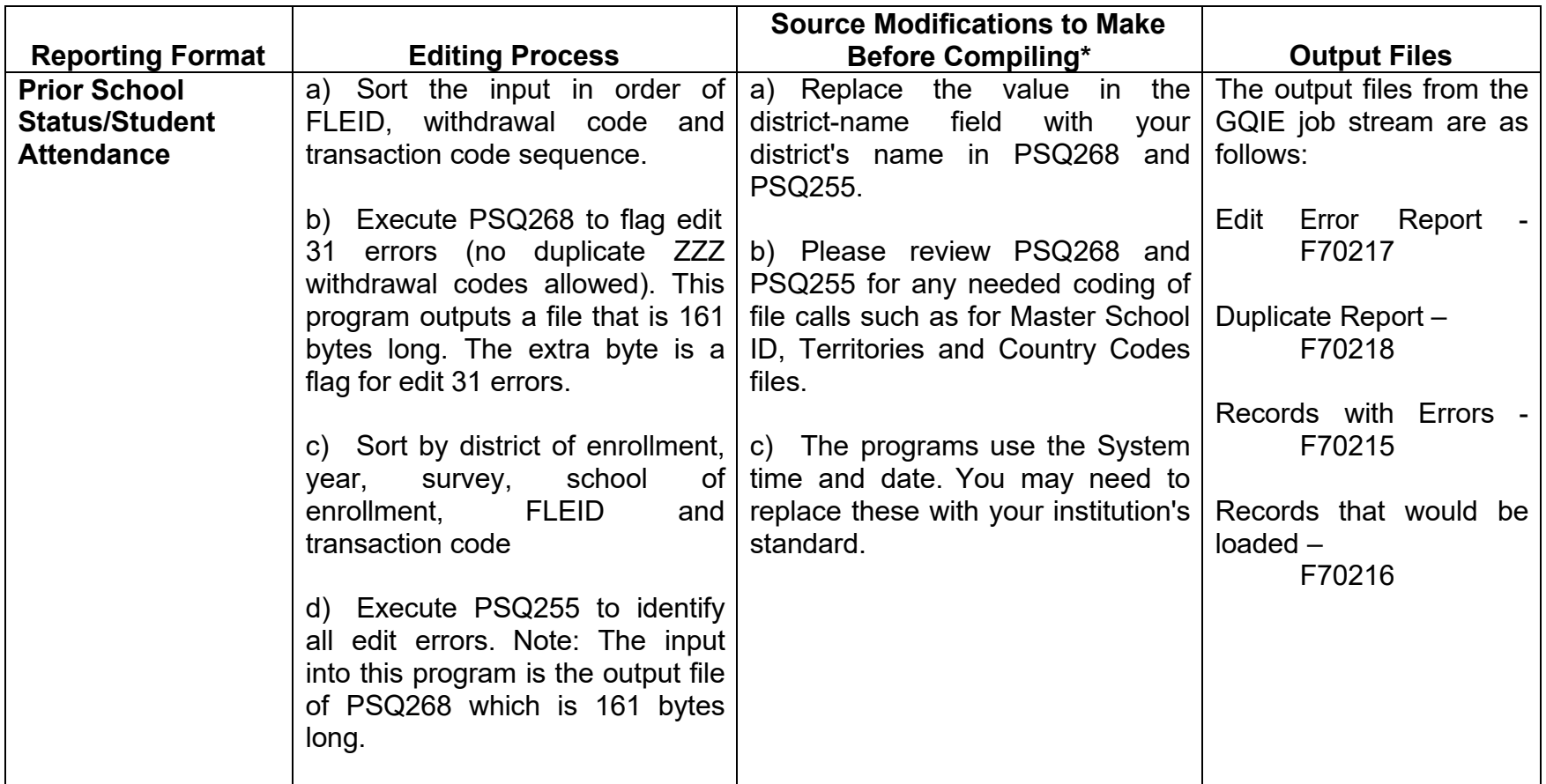

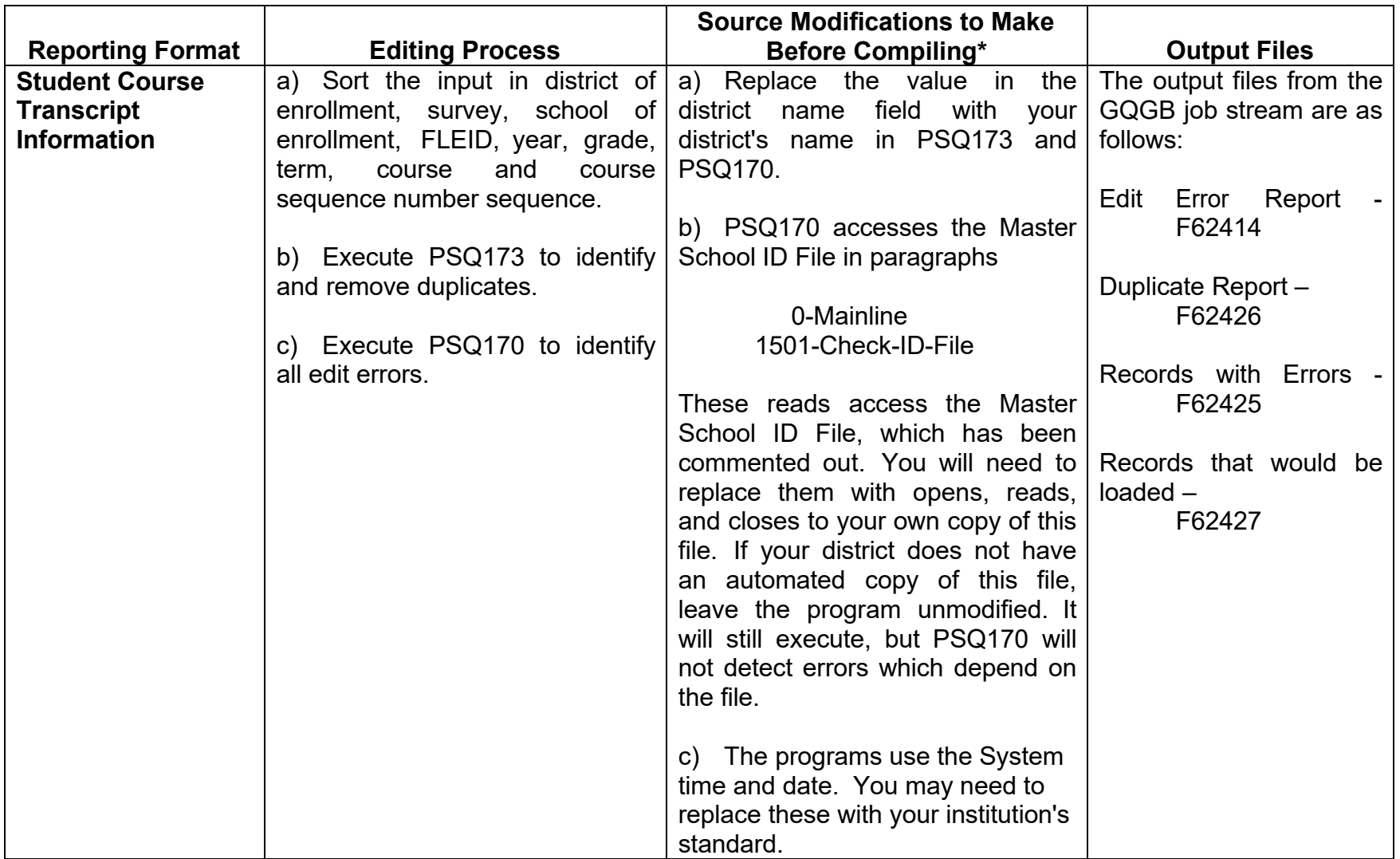

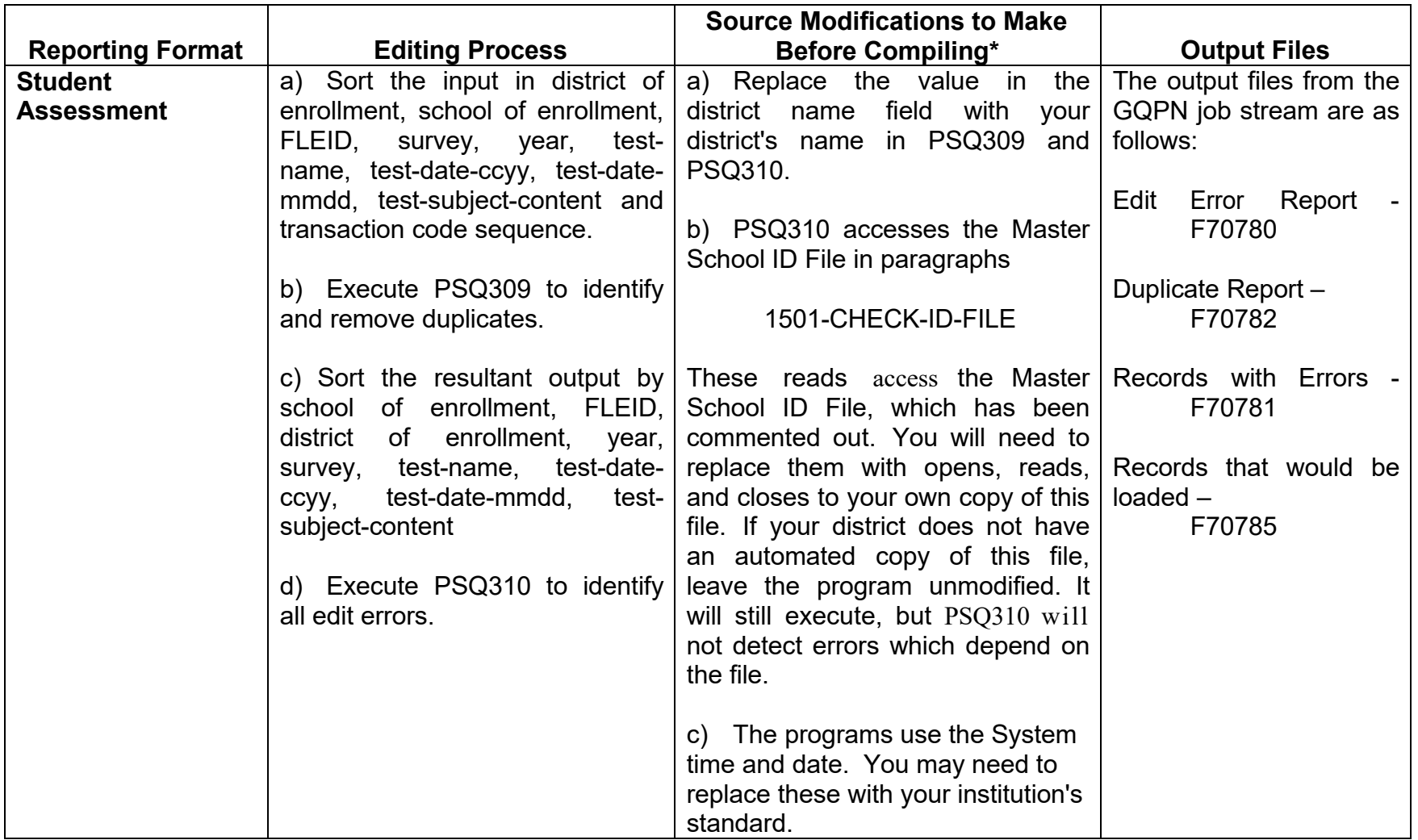

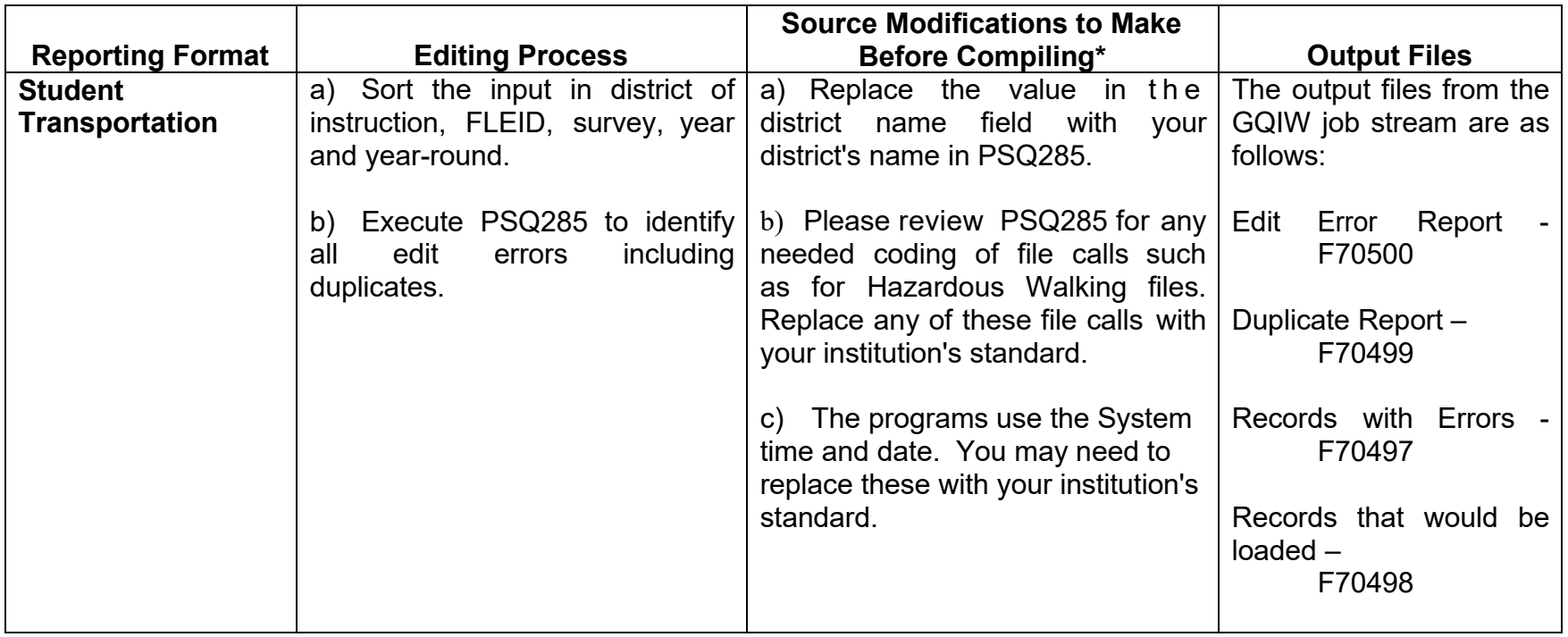